DM

1.  $\blacksquare$ 

 $-1$ 

 $W$ eb  $W$ 

●カートを見る ▲ログイン

商品一覧 お問い合わせフォーム

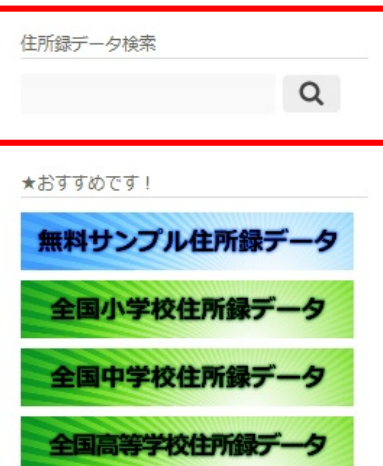

住所録データ検索

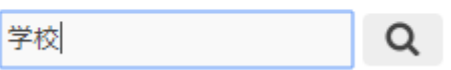

 $2$  -  $\overline{\phantom{a}}$  2 -  $\overline{\phantom{a}}$ 

 $\text{TOP}$ 

業種別一覧

それぞれの分類別業種を一覧表示しております。

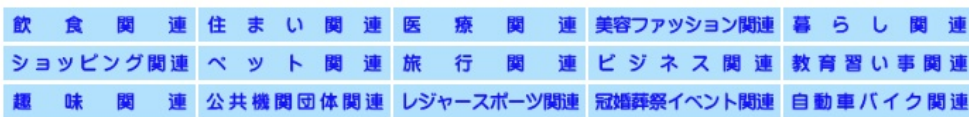

 $\Omega$   $\overline{O7}$ 

 $No.4$ 

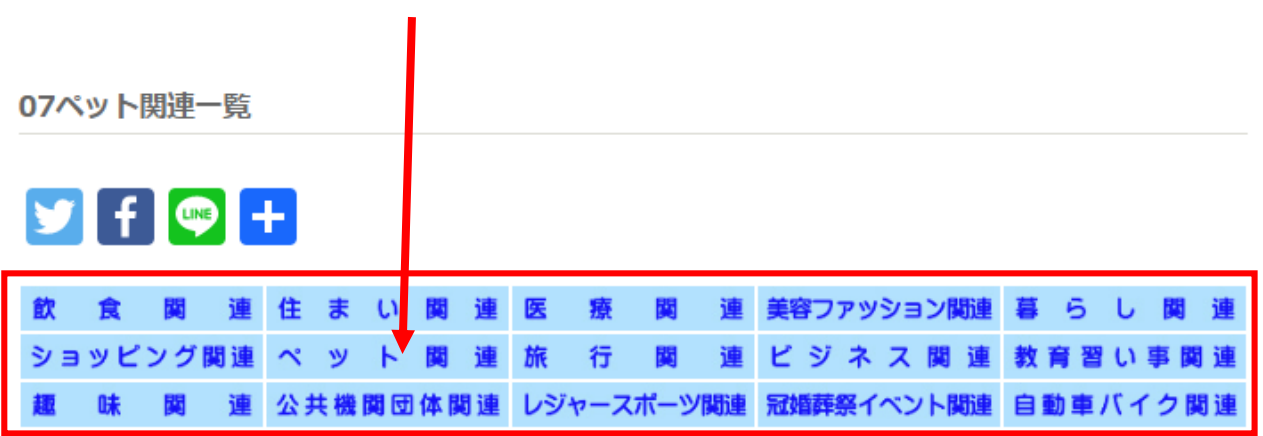

07ペット関連一覧

※それぞれの住所録データ名をクリックすると、データの更新日、前回更新からの増減数を知るとことが出来ます。 ※購入をクリックすると、直ぐに購入の手続きが出来ます。

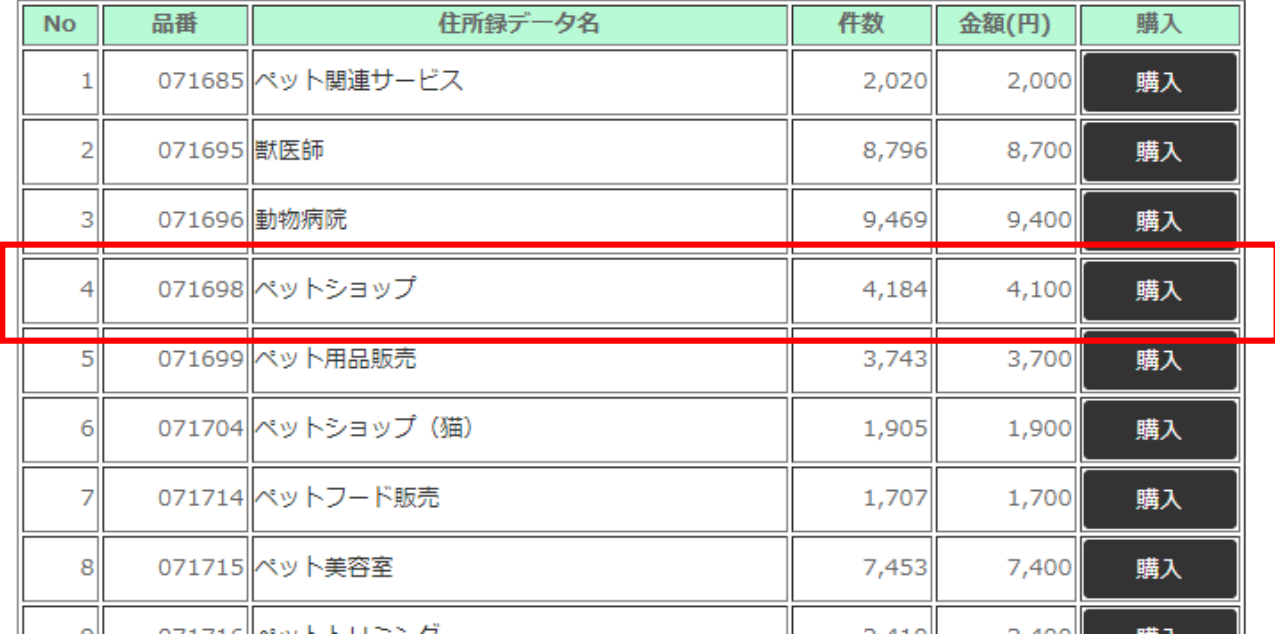

 $\times$  1 100

 $200$  $3$ 

全国ペットショップ住所録データ

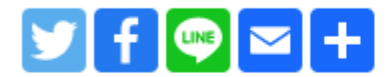

## 全国ペットショップ住所録データのご案内

前回調査より-59件となっております。

データ件数: 6,031件 販売価格: 6,000円(税込) データ更新日: 2021年 2月 14日

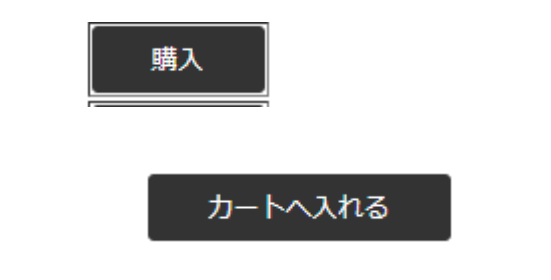

## カートの中

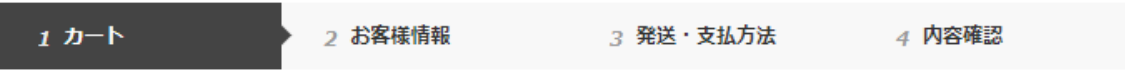

数量を変更した場合は必ず更新ポタンを押してください。 数量更新

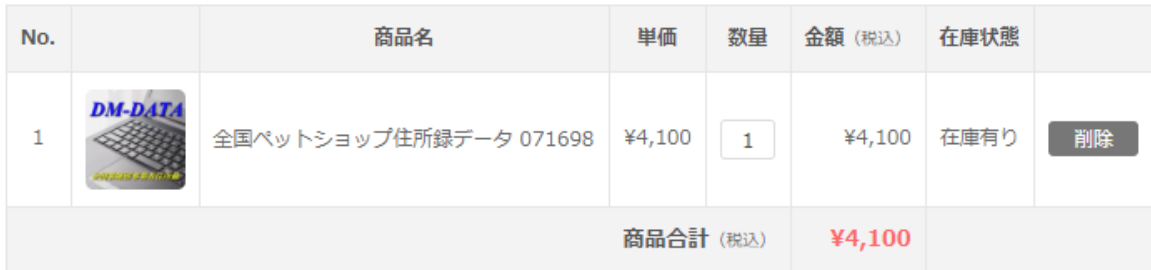

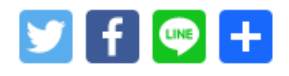

買い物を続ける 次へ

# お客様情報

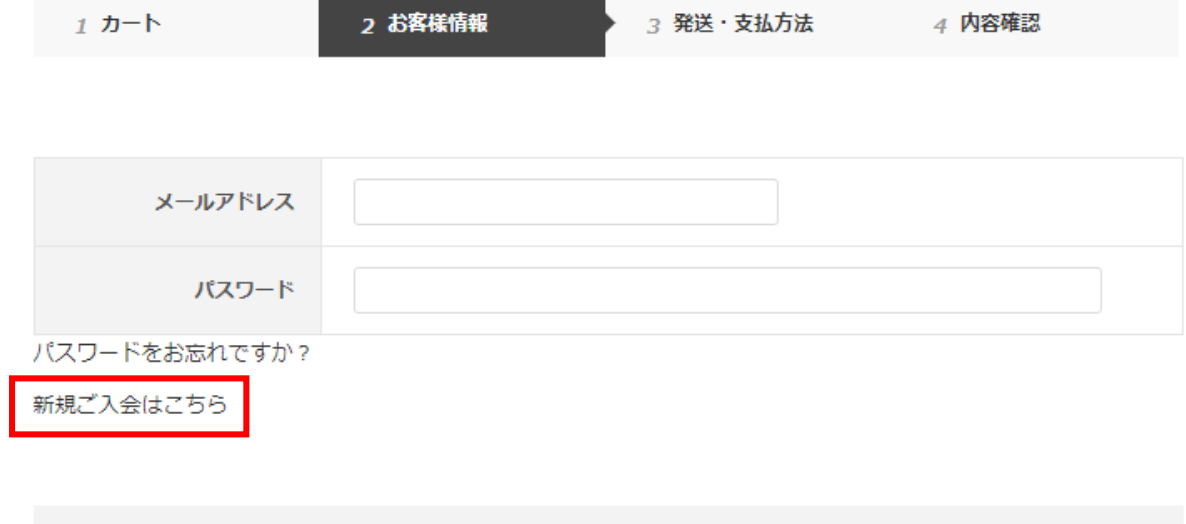

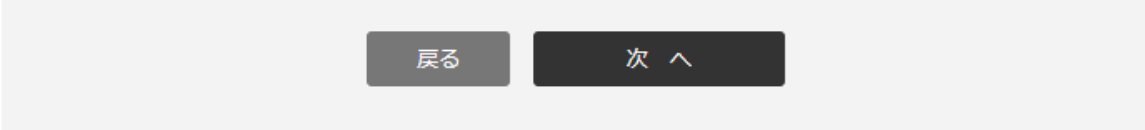

## 新規入会フォーム

この新規入会フォームより送信いただく、個人情報の取り扱いにつきましては細心の注意を払っております。 お預かりしたお客様の情報は本人様へのお問い合わせ内容についてのご返答や情報のご提供の目的であり、他の目的に使 用することはございません。詳しくは「プライバシーポリシー」をご覧ください。 \*印の付いている項目は必須となっております。漏れなくご記入ください。 英数字は半角での記入をお願いいたします。

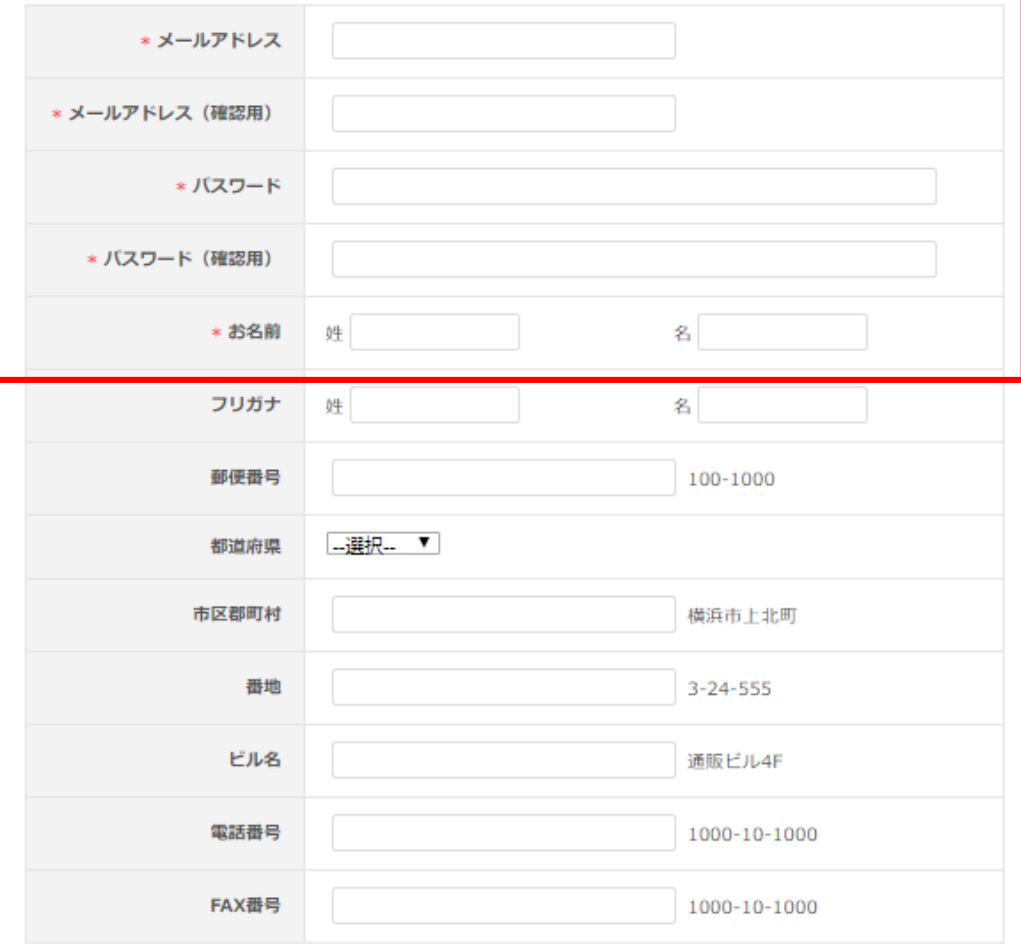

送信する

6

 $\text{PayPal} \hspace{2.5cm} 2$ 

expedition to the contract of the contract of the contract of the contract of the contract of the contract of the contract of the contract of the contract of the contract of the contract of the contract of the contract of

PayPal しょうかい しゅうしょく しゅうしゅうしゅぎょう しゅうしゅうしゅう

## 発送·支払方法

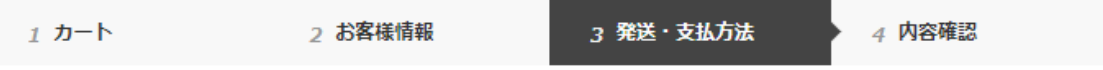

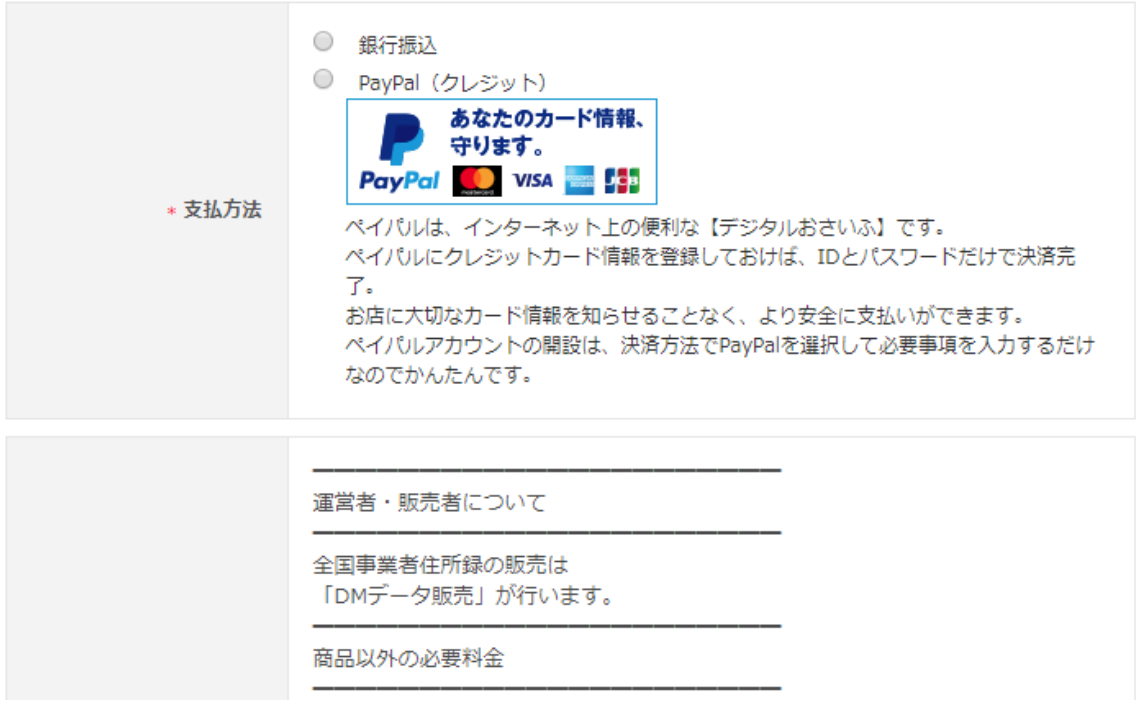

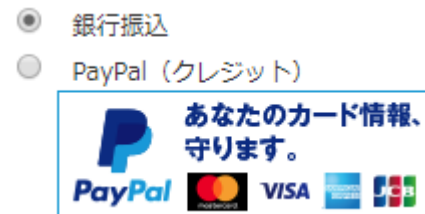

### 内容確認

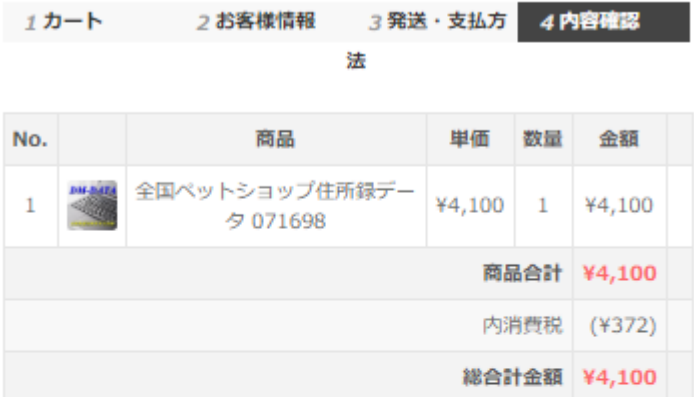

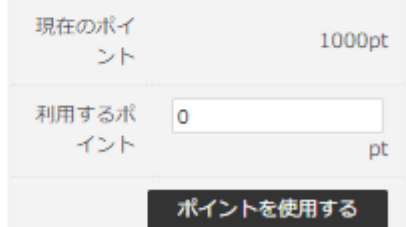

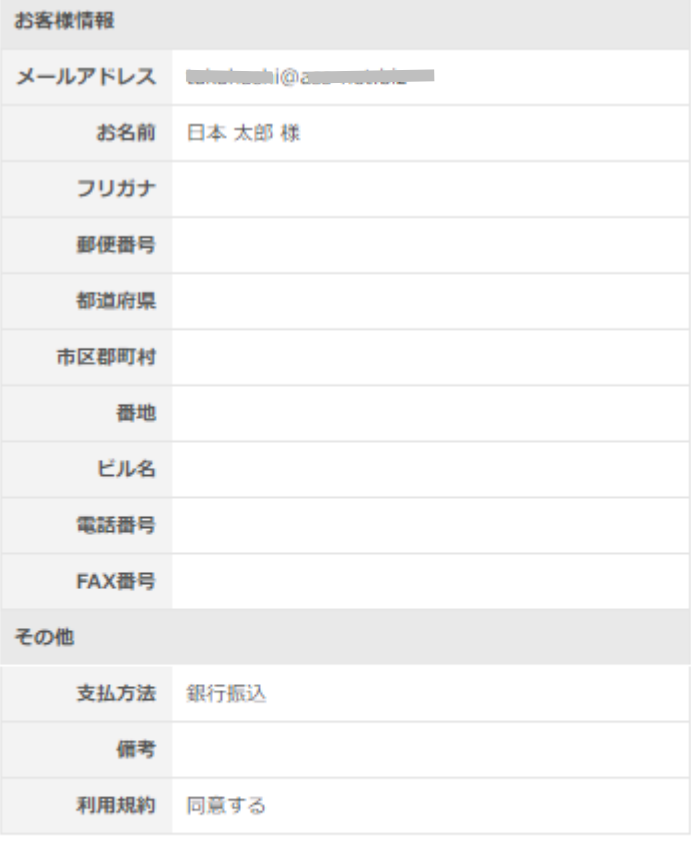

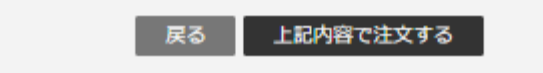

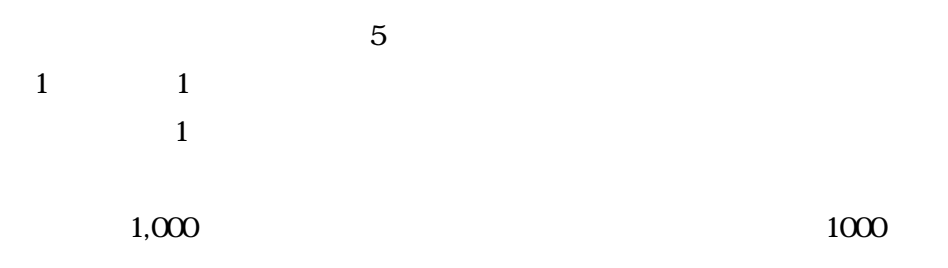

## 内容確認

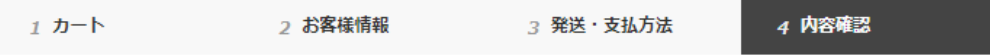

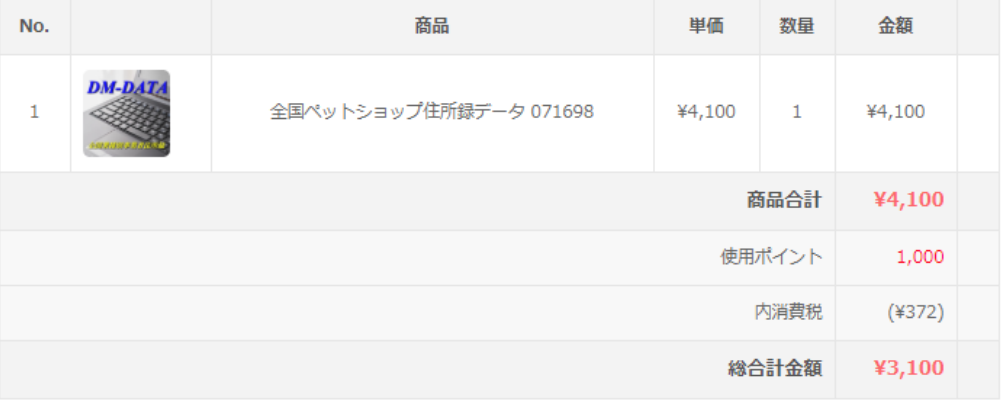

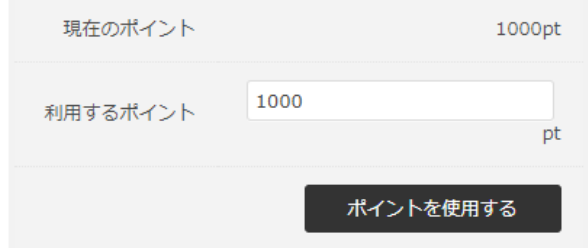

完了

お買い上げありがとうございました。 ご不明な点などがございましたら、お問合せよりご連絡ください。

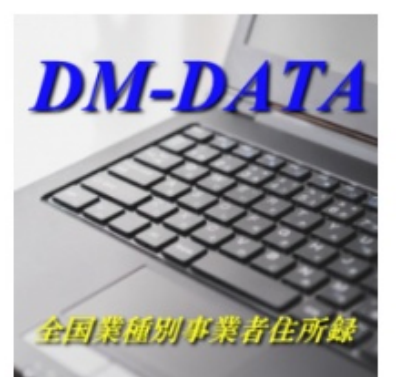

商品コード 071698 商品名 全国ペットショップ住所録データ 071698 バージョン 20191016 公開日 制作 再ダウンロード有効期間 (日数) ご入金日より 7日間 ファイル名 071698.xlsx ご入金後に会員ページよりダウンロードが可能となります。

ご入金が確認できましたらメールにてご連絡させていただきます。

トップページへ戻る

#### $PayPal$

# 発送·支払方法

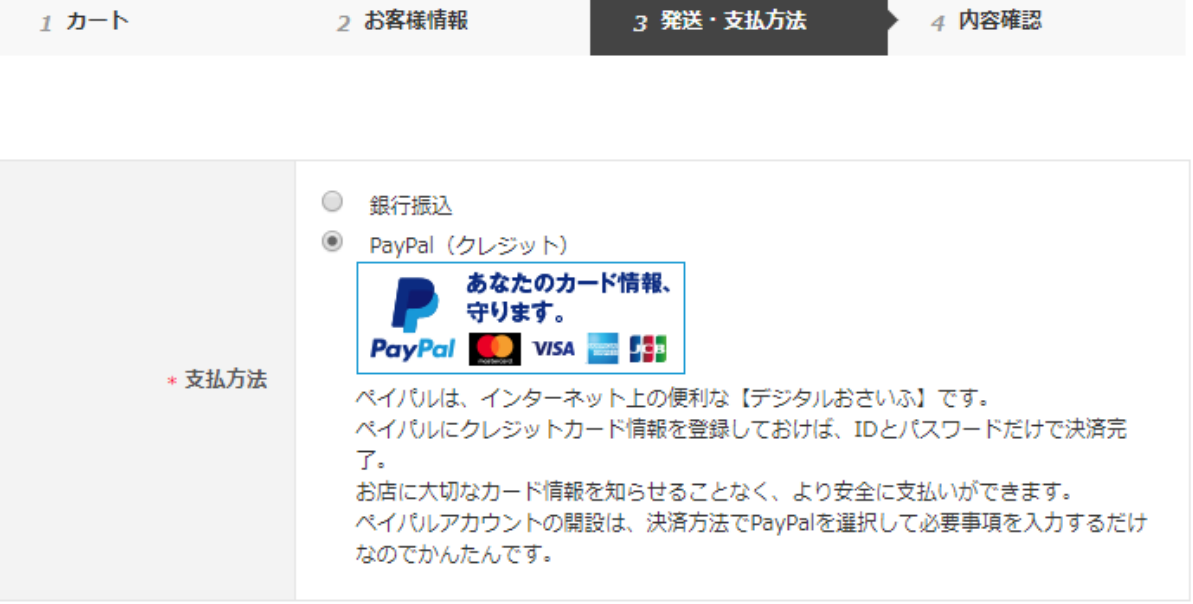

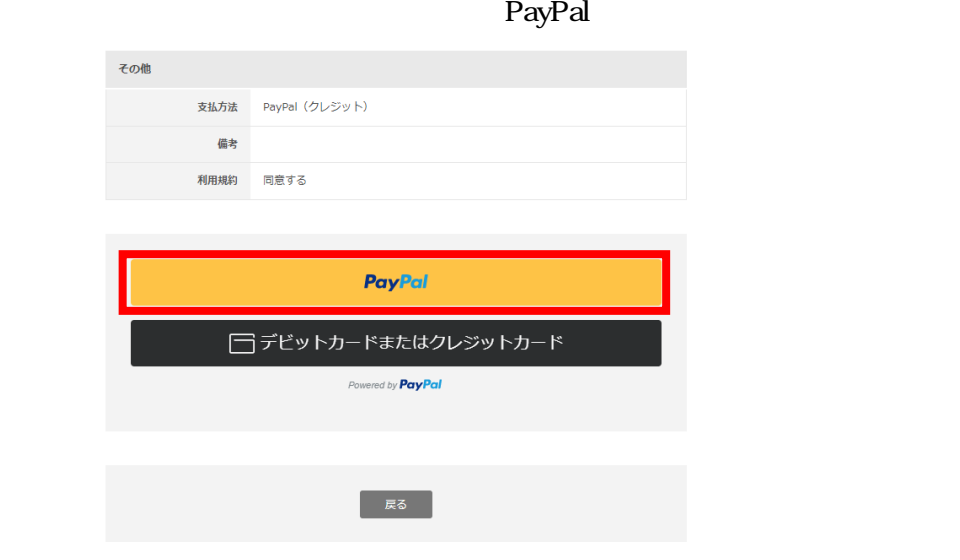

VISA TECHNOLOGISM STEEP THE VISA TECHNOLOGISM STEEP THE VISA TECHNOLOGISM STEEP THE VISA TECHNOLOGISM STEEP TH

 $\overline{\text{TDC}}$ 

<u>PayPal アカウントをお持ちの場合は、「ログイン」ということができます。</u>

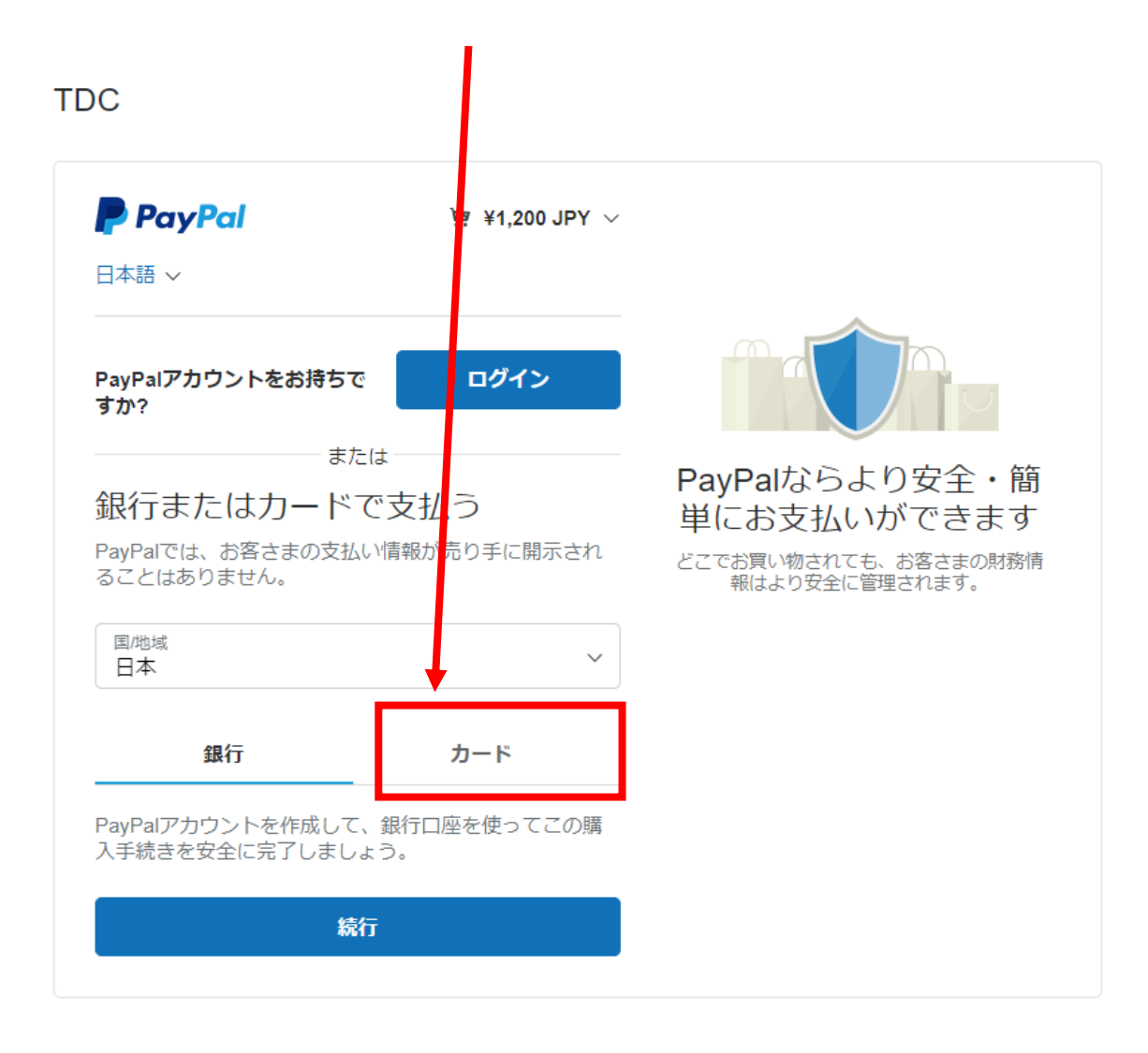

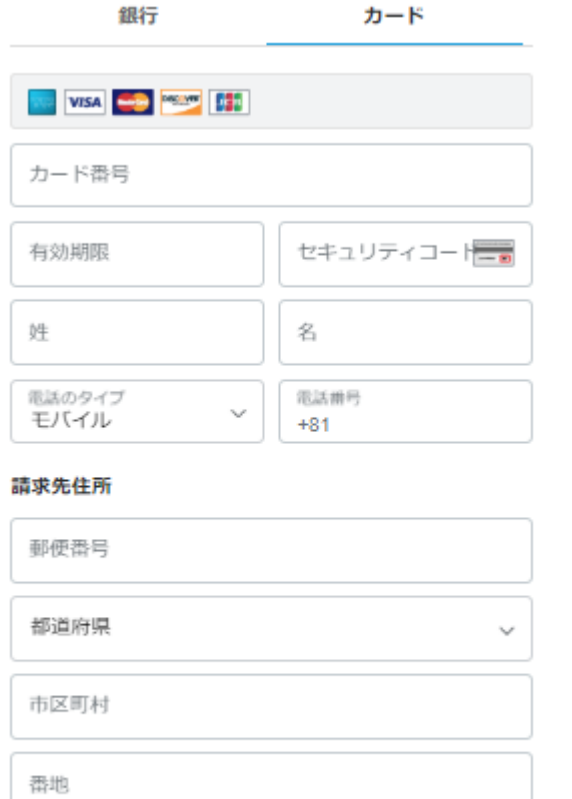

## PayPalアカウントの作成

条件を満<mark>たしているお買い物</mark>は、PayPal買い手保護の対<br>象となります。

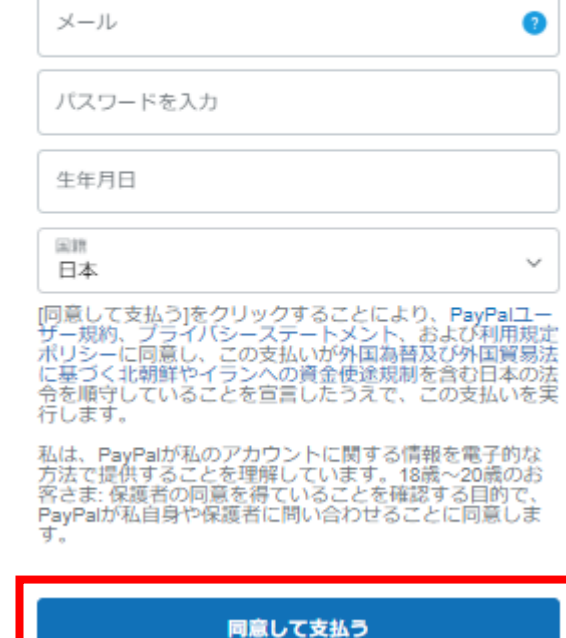

建物名・階・部屋番号

 $PayP$ al extension  $PayP$ al  $PayP$ al  $\Box$ 

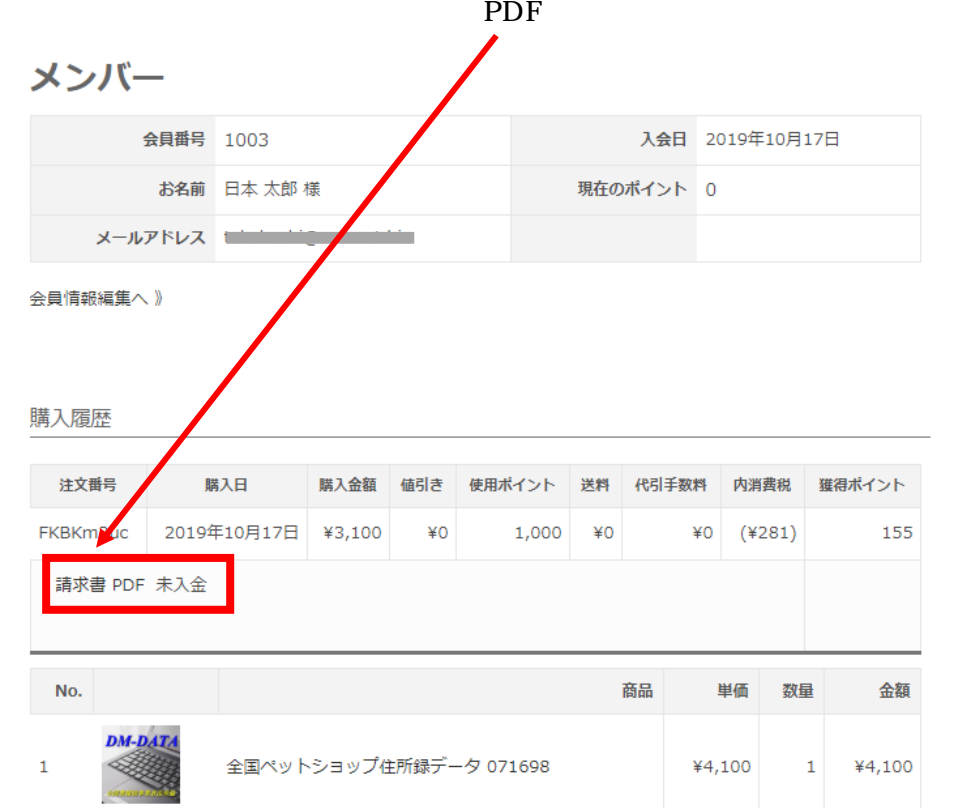

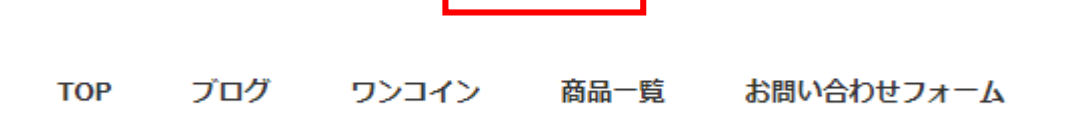

<mark>≜</mark> ਵਤਨ–≫

● カートを見る ● ログアウト

 $7$ 

 $DM$ 

### https://dm-data.jp

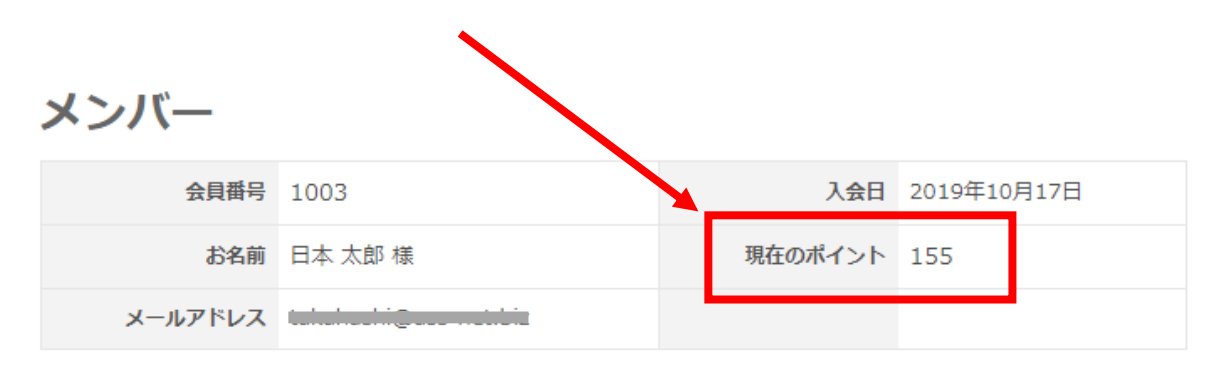

会員情報編集へ 》

**PDF The PDF** 

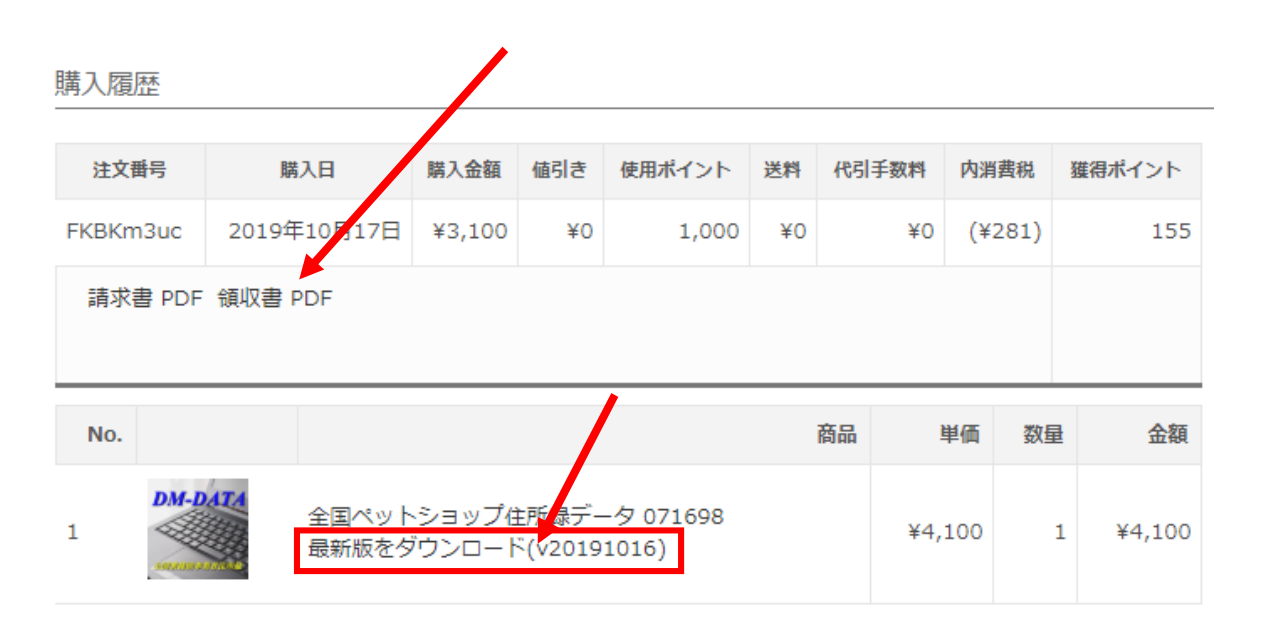

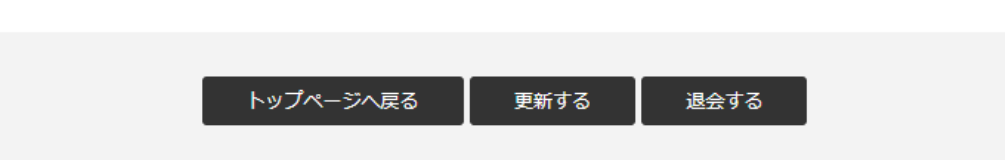

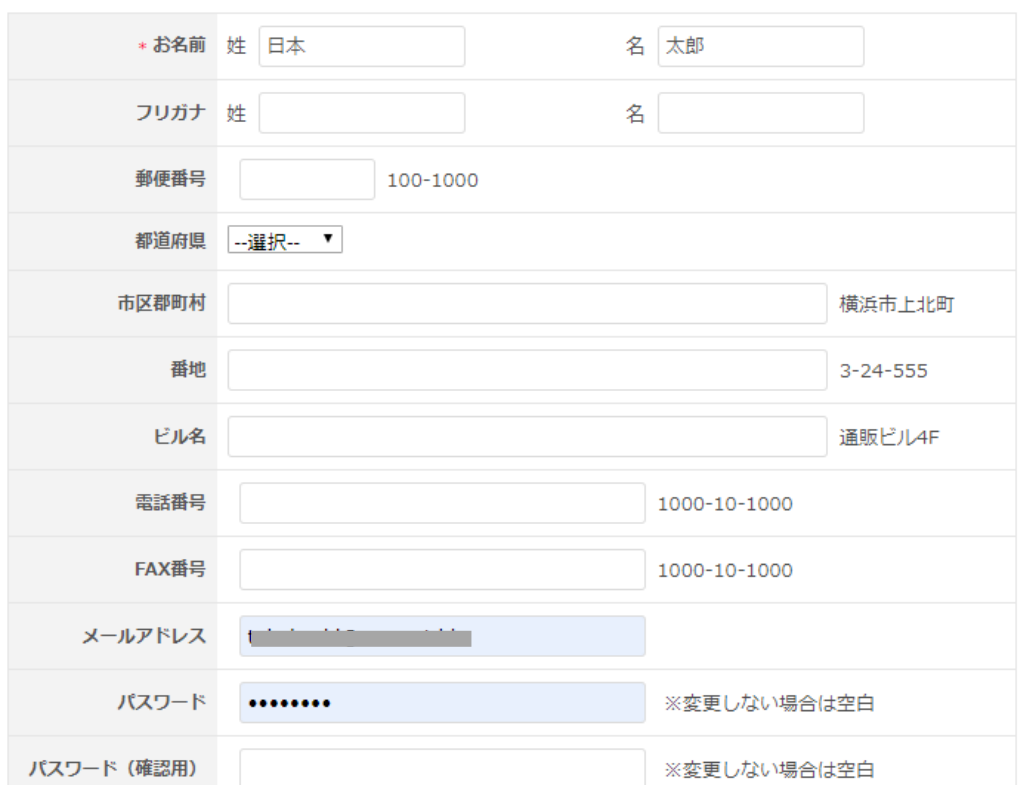

会員情報編集

 $5.$ 

 $6\,$ 

**https://dm-data.jp/downfile/**

2019 10 17 2021 PayPal  $2021 \t2 \t18$ DM

E-Mail: takahashi@dm-data.jp